**MiniPIM Crack Download [Win/Mac] (2022)**

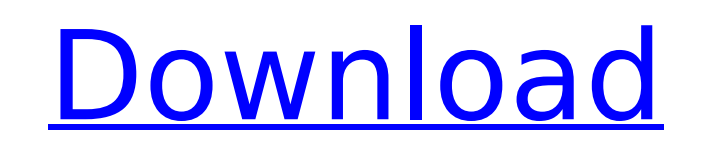

## **MiniPIM Crack + Serial Key X64 (Updated 2022)**

\*Simple, straightforward interface. \*Lets you add appointments, events and tasks to your calendar, access recent events, modify your contacts, view your tasks and see emails, to name a few. \*Lets you sort your contacts in check for duplicate entries and export the file. \*Includes pre-set reminders for tasks, create one-time reminders, set due dates and locations, and add pictures to tasks. \*Allows you to make appointments, generate password calendar from your PC or web-based calendar. \*You can also save your contacts, tasks and appointments to your address book, or create one from scratch. \*Allows you to view your to-do and calendar with 3 different views. \*Y messages from a variety of templates. \*Supports file formats like Microsoft Excel, Word, PDF, Text, HTML and more. \*Supports MS Outlook and Windows Live Contacts. \*Supports data importing from your PCs' MS Outlook, Windows Outlook Express contacts. \*Supports importing data from your old agenda. \*Supports importing up to 20,000 contacts from Google or Yahoo! \*Supports importing contacts from both Outlook and Windows Live contacts. \*Supports s once. \*Supports making appointments with multiple people. \*Supports creating recurring events. \*Supports turning off the alarm in case of a fire, earthquake, or other emergency. \*Supports sending or receiving emails with m feature. \*Supports editing your notes and can use them as appointments, tasks or events. \*Supports adding notes with free-form content in the email itself. \*Supports allowing and blocking access to different email accounts \*Supports extending mails to multiple attachments and creating calendar events from mail. \*Supports sorting and tagging your contacts. \*Supports allowing and blocking access to your shared calendars. \*Supports highlighting \*Supports applying styles to your contacts. \*Supports attaching your contacts. \*Supports adding groups of contacts to your contact list. \*Supports marking and starring your contacts. \*Supports merging contacts into groups

Record your daily activities With a few simple clicks of the mouse you can become organised and ready to face any obstacles. You can record all your thoughts, schedules, tasks, appointments and much more. Compatible with i data with your computer using the touch of a button. When you save to MiniPIM it synchronises to iCloud and all your data and your iPad, iPhone or iPod touch will automatically receive the changes. Find and manage all your or create a searchable address book. Add multiple contacts at a time. Search the Web with a single click and store where you have found it for future recall. Biopsy needle A biopsy needle is an implement used in medicine f biopsy the whole organ or tissue is removed rather than just a microscopic piece of tissue (as in a core biopsy). A typical "cut-down" needle consists of a thin cylindrical shaft with a solid point at one end and a bevelle be smaller than that of the tissue to be obtained. The angle between the shaft and bevelled end should be less than 60°. In a core biopsy or "coring" the biopsy needle usually has a hollow tube with a retractable core, a s the shaft. The patient is placed in a supine or lateral position, depending on where the disease is situated. The needle is inserted with the shaft pointed downwards so that it pierces the skin and is guided to the area of to avoid entering the underlying tissue. Once the needle is in the tissue that is affected, the retractable core with the sample is advanced to take a biopsy of the affected tissue. This movement is accomplished by twistin bevelled tip. The sample is removed through the needle and is then processed to extract the tissue, e.g., sent for examination under a microscope. Depending on the age and size of the patient, it may be necessary to place biopsy. A biopsy needle can be single-use or multi aa67ecbc25

## **MiniPIM Torrent Free [Mac/Win]**

## **MiniPIM Product Key Full [32|64bit]**

Virtual Office assistant helps you to organize your life, no matter what kind of working hours you have. Your personal digital assistant is at your side 24/7 to take care of all your daily needs by transferring date and ti memos to your calendar, and to help you with phone calls, completing forms, adding notes, searching and filtering the data on the web and much more. It works with mobile, tablet and PC. Virtual Office Assistant makes your and anytime. Note: For all countries except for U.S. and U.K! Virtual Office Assistant Features: Detailed help with moving data from one to another component; Storage of data; Copying data from your calendar into the datab Assigning new labels to data; Support for notes, reminders and files; Generation of reports; Making calls. Start with Virtual Office Assistant and become the "manager" of your day-to-day life, avoid troubles and save time. Description: Virtual Office Assistant helps you to organize your life, no matter what kind of working hours you have. Your personal digital assistant is at your side 24/7 to take care of all your daily needs by transferrin tasks and memos to your calendar, and to help you with phone calls, completing forms, adding notes, searching and filtering the data on the web and much more. It works with mobile, tablet and PC. Virtual Office Assistant m anywhere and anytime. Note: For all countries except for U.S. and U.K! Virtual Office Assistant Features: Detailed help with moving data from one to another component; Storage of data; Copying data from your calendar into data; Assigning new labels to data; Support for notes, reminders and files; Generation of reports; Making calls. Start with Virtual Office Assistant and become the "manager" of your day-to-day life, avoid troubles and save Free Trial: You can download the Virtual Office Assistant Free Trial version for free

## **What's New In MiniPIM?**

If you want to make sure that you make it in time to all important events or can call the right people whenever you require their assistance, then can consider using one system where you can manage all these details. MiniP to keep contacts, events, tasks and passwords all in the same place for easy access and management. Old-school, yet well-organized interface Irrespective of whether you need to add a new contact to your address book, creat password or include a new event, you can access them from the splash window. When you access either of the aforementioned functions, you are redirected to a new window where you can easily add or edit the desired informati birthday, anniversary and add a picture in addition to the basic info when including a new contact. Comes with numerous edit and design options The strong point of MiniPIM is the plethora of options that allow you to add i More exactly, the Appointment Scheduler function allows you to view events, tasks and activities in 3 distinct ways, whereas the Label Designer enables you to create impressive labels from scratch. Moreover, it is importan save them and print them, an option that can be useful when your job implies traveling a lot. Wide support for the common file formats While the program allows you to import data from a previous agenda, you can also export as XLM, PDF, CSV, MS Word or HTML for instance. Not only can you process data in the desired format, but you can also change display labels, formats, headers, footers or captions, to name a few. This feature can come in ha calendar organizers from your mobile devices. A great personal organizer tool All in all, MiniPIM includes numerous editing and data creation features that can be useful in a wide variety of contexts and situations. Old-sc whether you need to add a new contact to your address book, create a label for emails, generate a new password or include a new event, you can access them from the splash window. When you access either of the aforementione new window where you can easily add or edit the desired information. For instance, you can